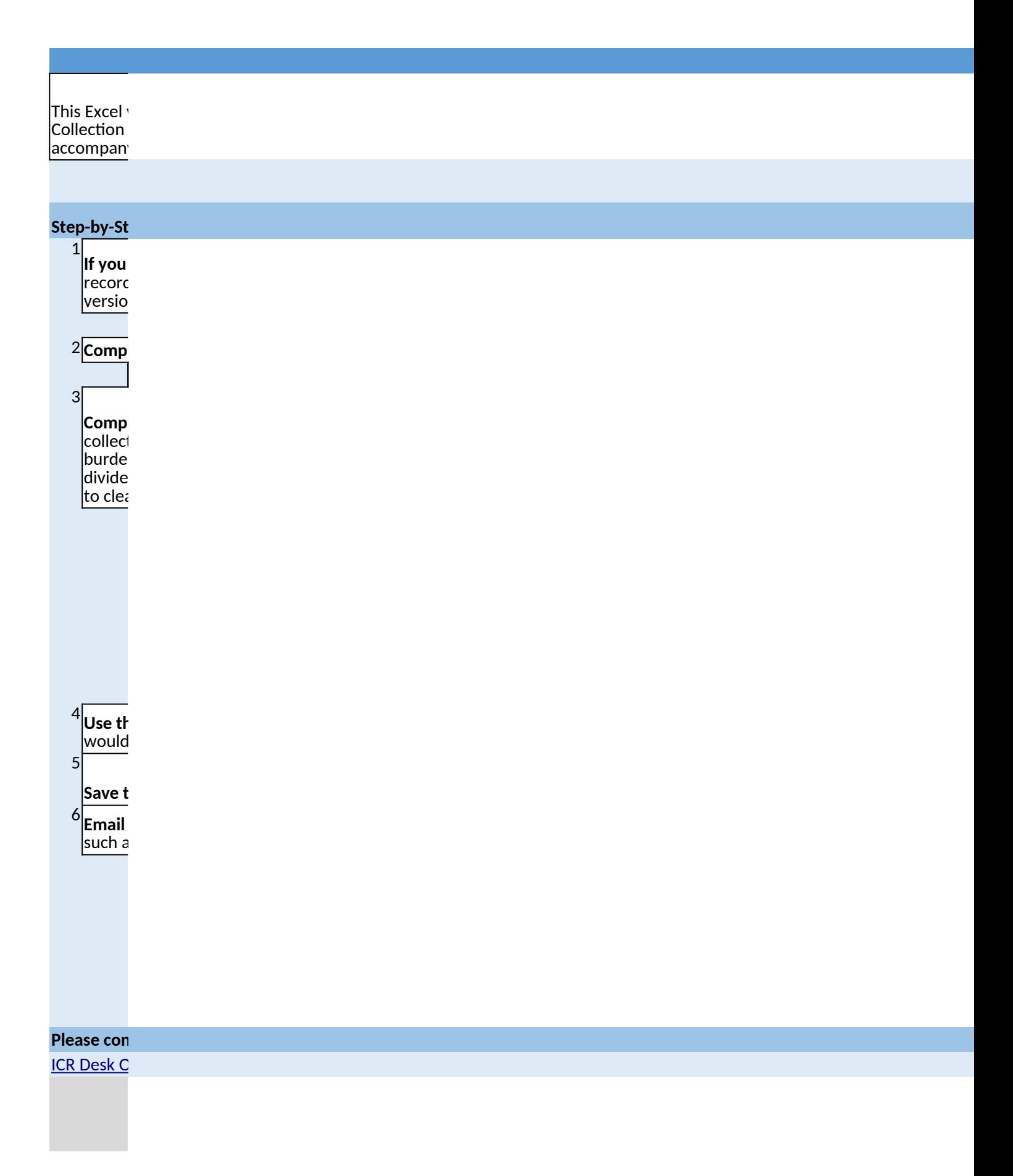

### **Instructions for using this ICR Submission Workbook**

workbook is intended to replace many of the functionalities of the previous system (ICRAS) used to send Information Requests (ICRs) to reviewers in the Office of Environmental Information, and mimics the online forms that must y ICR submissions to OMB.

\*\*Please fill out the workbook using information from your completed ICR Supporting Statement.\*\*

#### **Step-by-Step Instructions:**

**If you are renewing or revising an existing approved ICR**, go to http://www.reginfo.gov/public/do/PRASearch and find the I of your previous ICR submission. Sort results by "Current Expiration Date" to ensure that you pull up the most recent n of your ICR.

<http://www.reginfo.gov/public/do/PRASearch>

**lete Part 1.** This form gathers basic information about your ICR.

Only fill out WHITE cells. Instructions will pop up when cell is selected.

lete Part 2. This form requests specific details about the scope and burden of the information that you will be ting. Your ICR may have several Part 2 forms to cover specific types of Information Collections (ICs). At minimum, the n on different categories of respondents (i.e. Private sector, Individuals, State/Local/Tribal governments) must be d into individual Part 2 IC forms. However, you may choose or need to break down your ICR burden further in order arly characterize different types of response.

Consult RegInfo.gov to see how many ICs were used previously (if renewing or revising an ICR). Create as many copies of the blank Part 2 worksheet as needed before starting. *(To do this, right-click on the "Part 2" tab, select "Move or Copy", then check the "Create a copy" box before hitting "OK".)*

Fill out the Part 2 IC form with information from your Supporting Statement. You may also reference RegInfo.gov to copy over information that will not be changing from your previous approved ICR.

If renewing or revising an existing ICR, enter the currently approved total number of responses, burden and nonlabor cost from RegInfo.gov into cells G78-G80. The rest of the "Burden Worksheet" section should be taken from your new supporting statement.

**Use the "Notes" tab** to capture any relevant information that could not be included on the Part 1 & 2 forms, or which  $\mathsf I$  be useful to the OEI Desk Officers reviewing your package.

**Save this workbook** with a new filename reflecting the following format: "2060.07 Forms.xlsx" (e.g. for ICR #2060.07)

**Email this completed workbook** to your OEI Desk Officer along with all other supporting documents CLEARLY LABELED, such as:

Supporting Statement A (and B, if required)

Draft (unsigned) 2nd Federal Register Notice

All reporting forms & instruments that you listed in Part 2

Any Miscellaneous Supporting Documents (such as separate appendices)

A copy of the Final Rule document *(only for Final Rule ICRs being submitted to OMB in advance of rule publication)*

**Itact your ICR Desk Officer if you have questions while filling out this workbook.** 

**Ifficer List** 

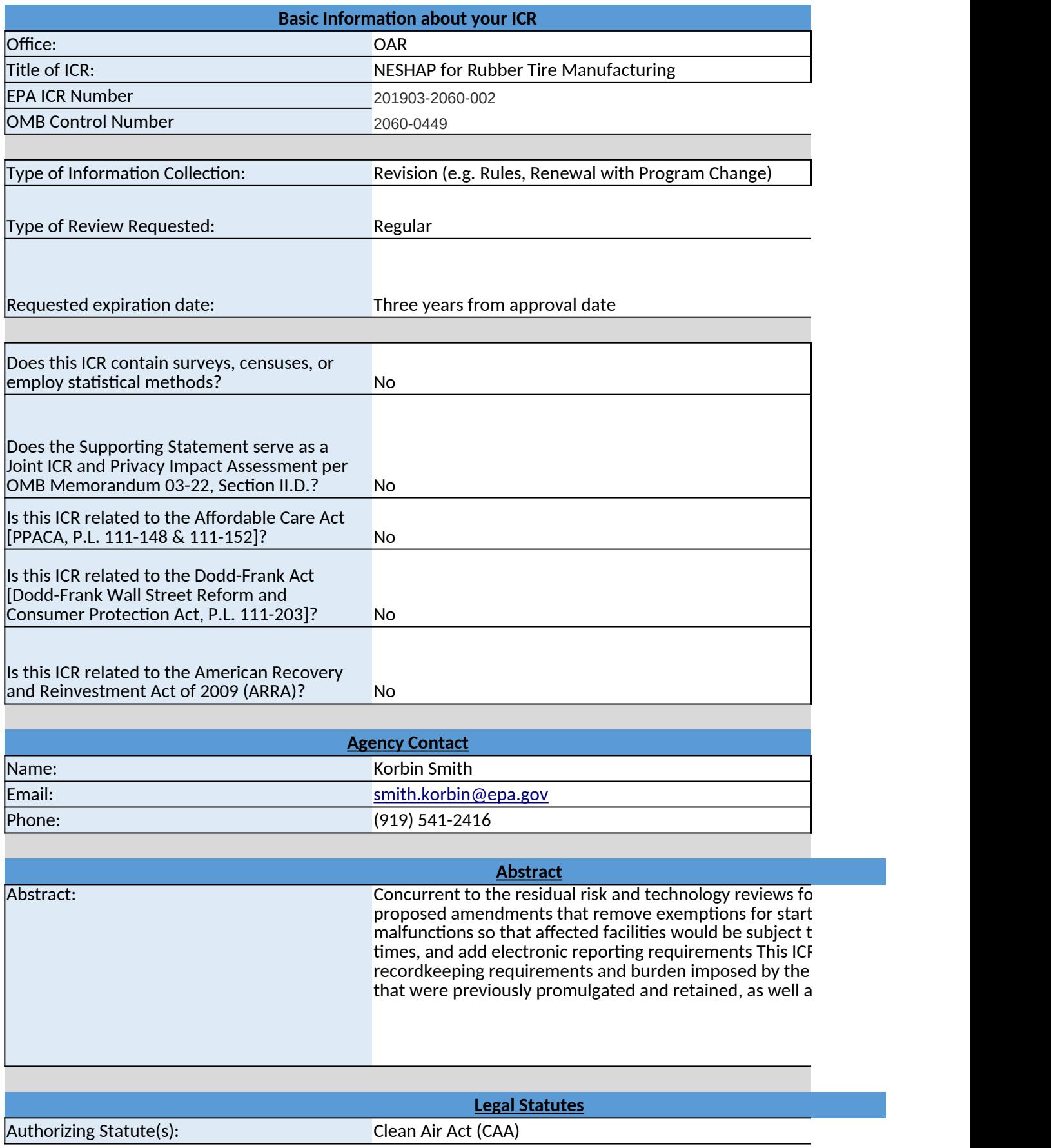

*If more than one statute applies, or the statute is not on list, enter name and legal citation: (otherwise leave blank)*

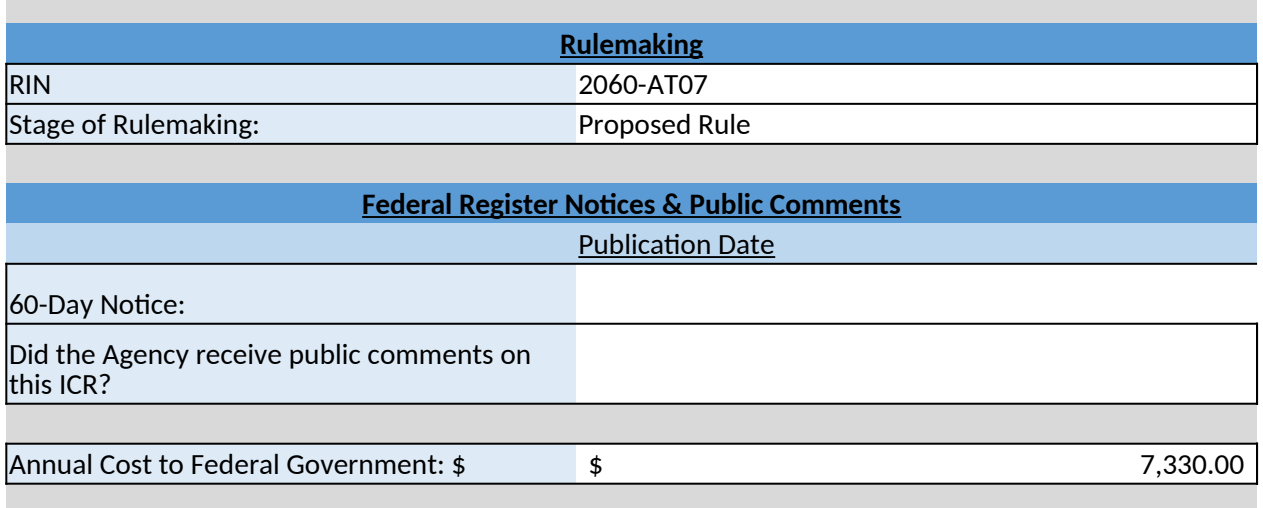

## **END OF PART 1. PLEASE PROCEED TO FILL OUT DETAILS OF BURDEN ON THE PART 2 WORKSHEET(S)**

*If Emergency, please provide justification:*

*If Other, please specify date or # of months from approval date:*

or the NESHAP, the EPA up, shutdown, and o the emission standards at all  $\lambda$  documents the reporting and rule - both the requirements is the proposed amendments.

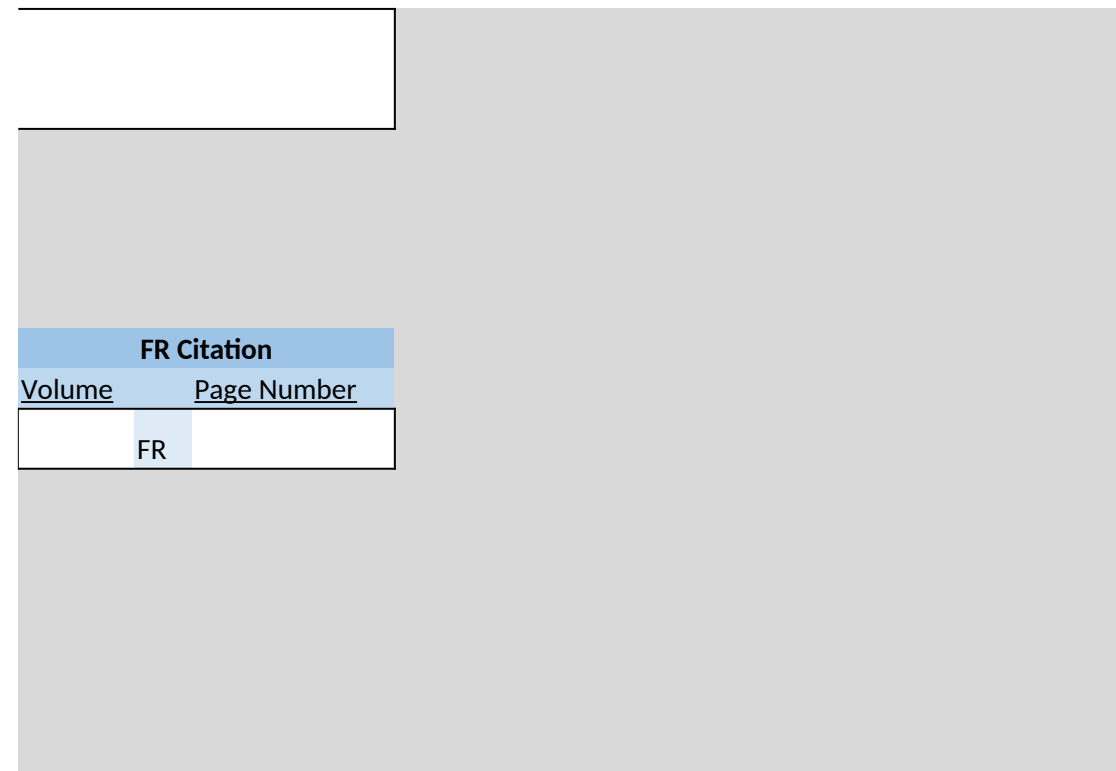

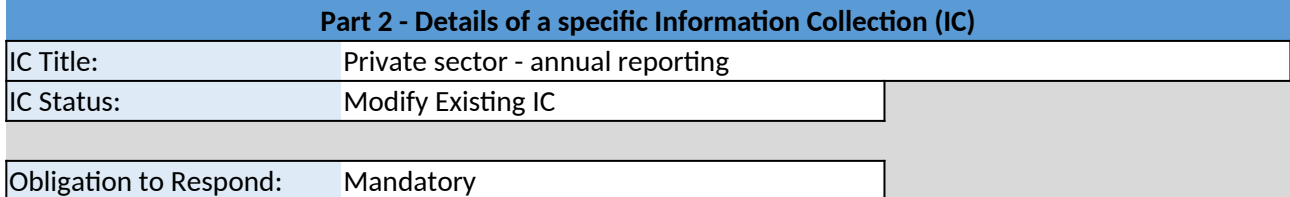

**CFR Citation(s)** *Must enter at least one CFR citation, unless your collection does not have basis in a regulation. If more than 10 citations, please record them in the "Notes" tab* <mark>Title</mark> Part of the Part of the Part of the Part of the Part of the Part of the Part of the Part 40 CFR 63(XXXX) **CFR** CFR CFR CFR **CFR** CFR CFR **CFR** CFR

**Information Collection Instruments (e.g. Reporting Fc** 

List individually any instruments used in this collection, and attach a copy of them (clearly titled) with your su *If more than 5 instruments, please record them in the "Notes" tab.*

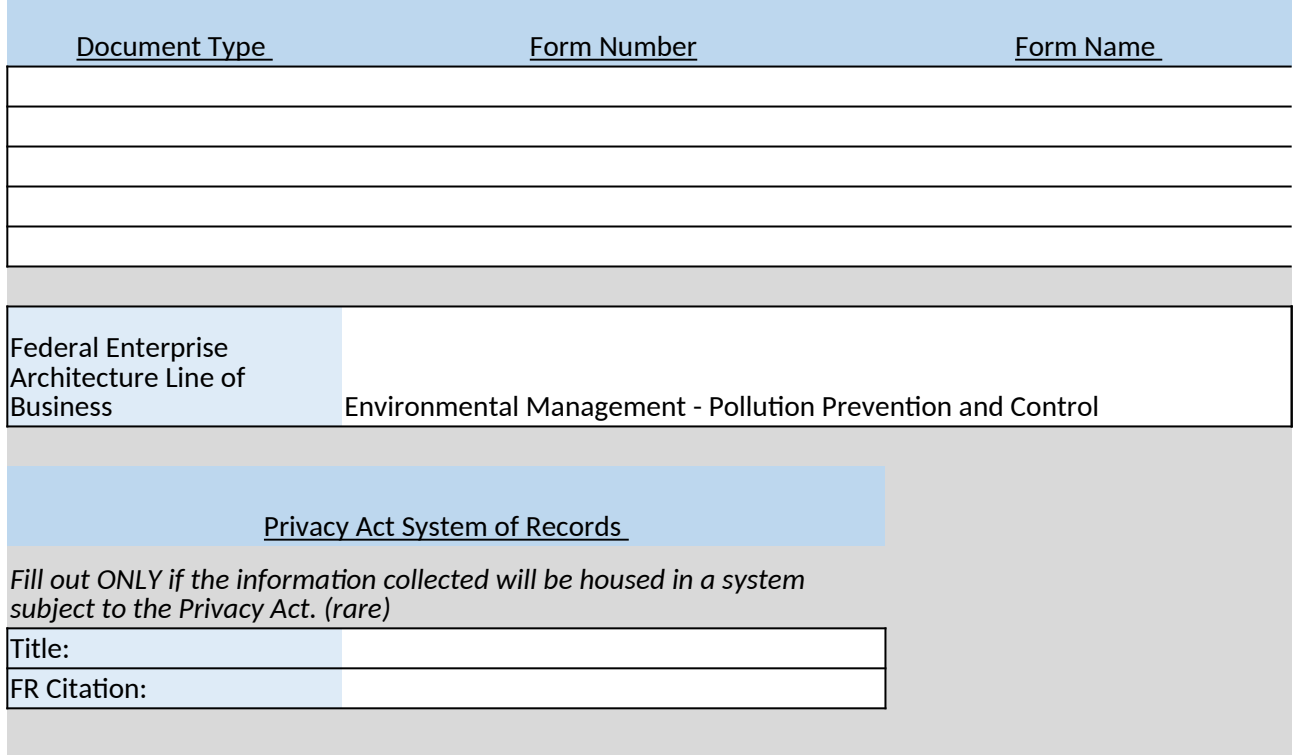

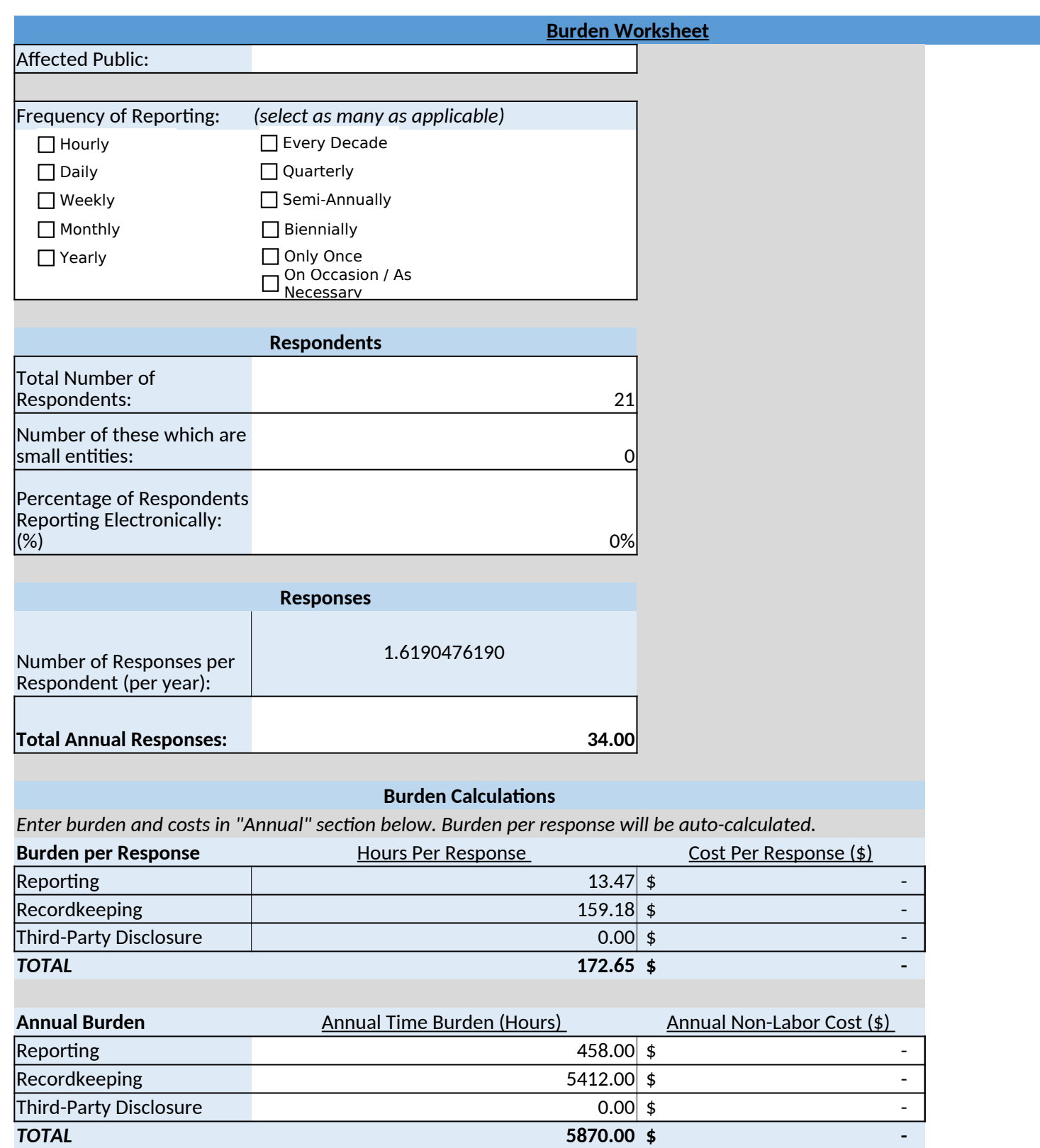

## **Burden Summary and Reason for C**

*Enter "Previously Approved" from last approval from RegInfo.gov. Then attribute the difference in burden by* 

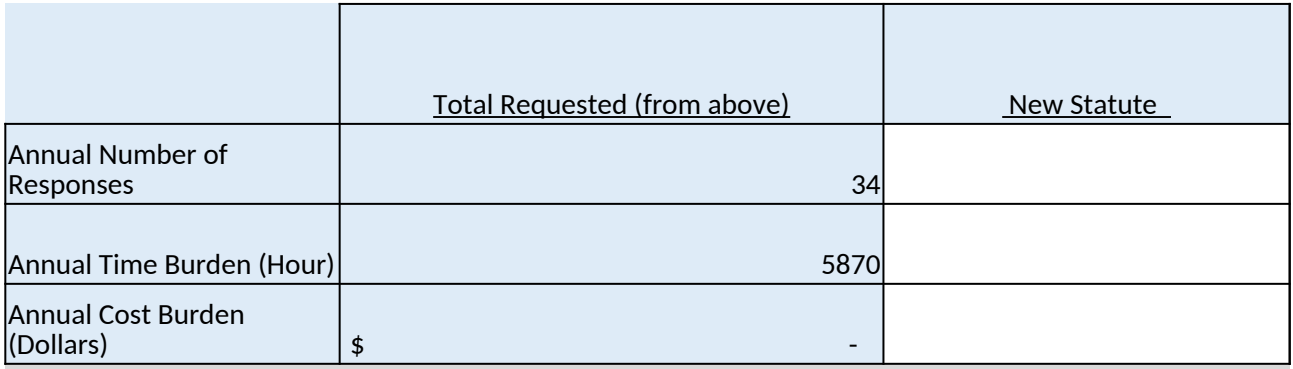

*Briefly explain the reason(s) for any changes from the previously approved estimates; that is, how the reducl* changed number of major facilities from 23 to 21, and added additional time to become familiar with the ru

END OF THIS PART 2 IC. IF YOUR ICR REQUIRES MORE THAN ONE PART 2 IC, PLEASE MAKE A COPY OF THIS

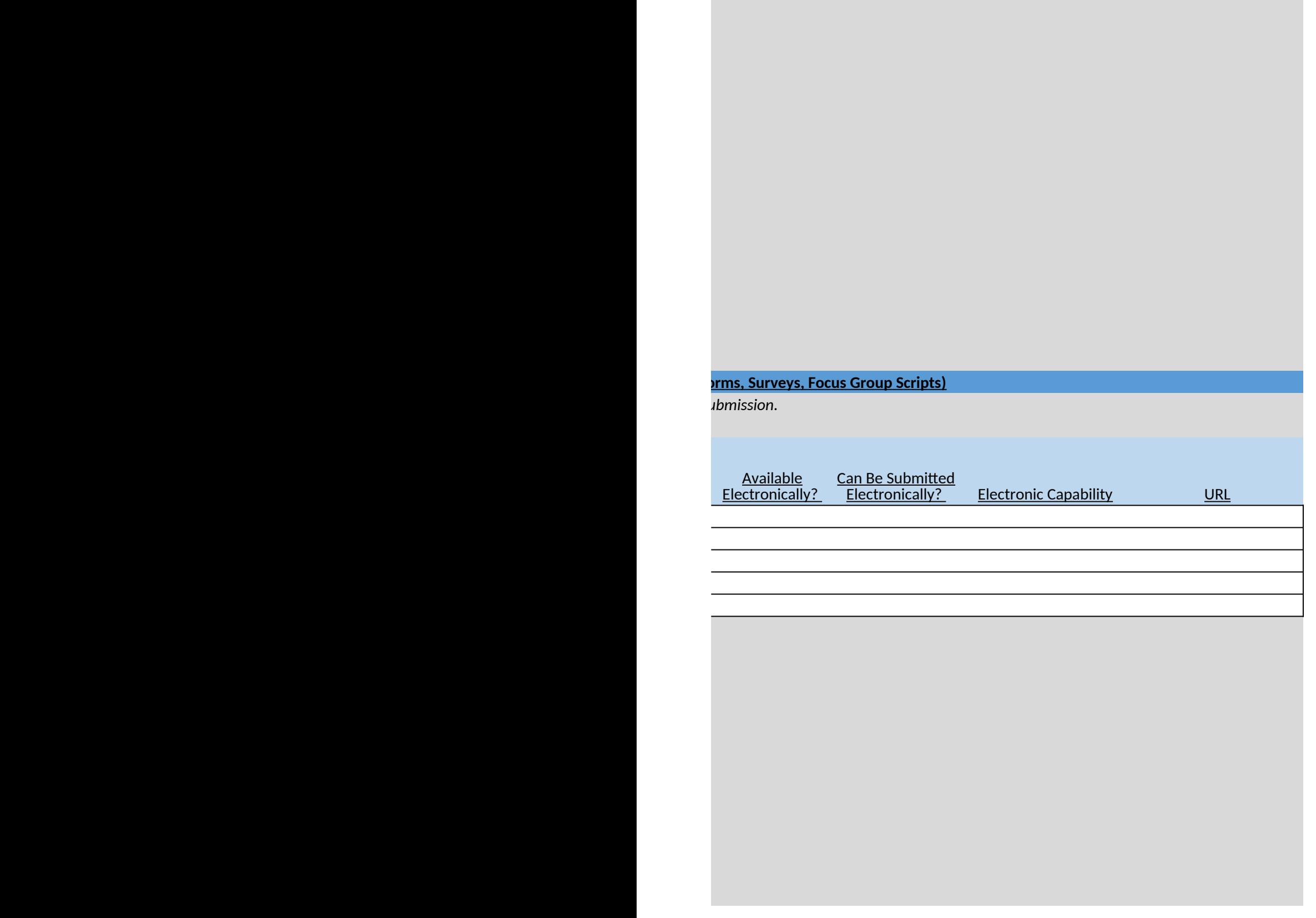

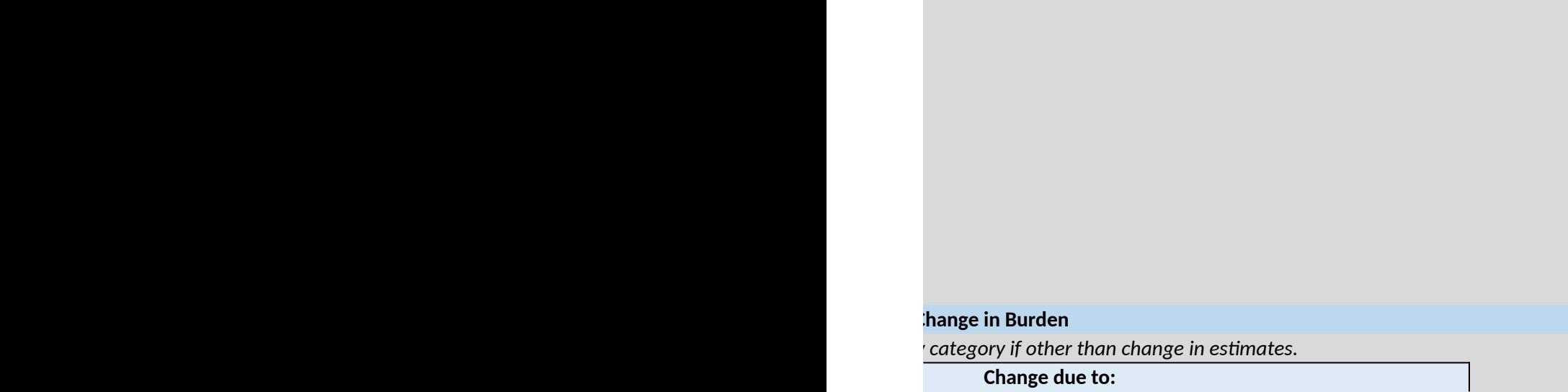

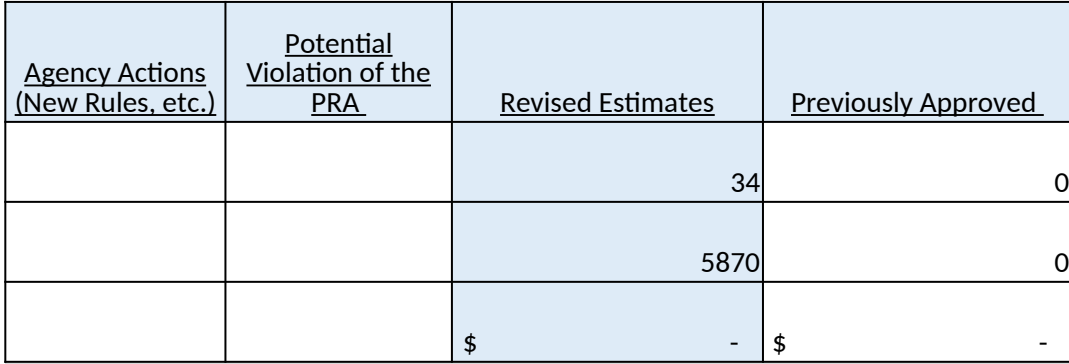

*Briefly explain the reason(s) for any changes from the previously approved estimates; that is, how the reduction or increase in burden was achieved.* le, specifically electronic reporting te

**EXPART IND THE WORKBOOK. I** 

# **Add any notes or information that could not be entered on previous worksheets:**